## 桥接模式

该方法依赖于以桥接模式切换当前的调制解调器 - 路由器, 或通过购买支持该模式的以太网调制解调器。

桥接模式是当前网关/调制解调器作为网桥的特殊操作模式,将所有流量转发到下游设备。

为了使其工作,网关设备必须从自己的接口切换到网桥模式。 执行此操作的过程有很大的不同之处,所以我无法真正写下一个帮助您的教程,请查 看设备手册(或从制造商的设备支持页面下载pdf文件,通常更完整)。

还要求您的ISP的客户支持帮助您是一个选择。在许多情况下,它们具有远程连接,可以为您进行此配置更改(如果您无权访问设备,则特别有 用)。

请注意:设备制造商可以通过WiFi桥接(使用两个无线设备连接两个以太网)或接入点模式或其他任何方式来调用"桥接模式"。

## 半桥

在ISP提供的消费者设备中最常见的是半桥模式(许多制造商称为"桥接模式")。 在这种模式下,设备会处理身份验证(Internet协议的登录/密码)和封装,并将ISP的WANXIP地址复制到下游设备。通常情况下,这使得本地网络 无法访问,所以恢复正常操作的唯一方法就是重置它。

某些设备为此模式提供二级"管理"IP,可用于访问其Web界面,检查手册。

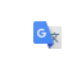

The procedure to do this differs quite dramatically so I can't really write down a tutorial to help you in this, please look at the device's manual (or download the pdf of it from the manufacturer's support page about your device, it's usually more complete).

## 全桥

在ISP提供的消费者设备中较不常见的是全桥模式。

提供更好的翻译建议

在这种模式下,该设备充当哑调制解调器。所有认证和封装等发生在通过特定协议pppoE与其连接的路由器上。 这种模式是允许最大控制,稳定性和性能的模式,但通常需要支持此模式的专用设备(通常是以太网调制解调器),如果您的ISP在其上行线路上 使用pppoE协议,则更容易设置。

## pppoA和全桥

如果您的ISP正在其上游基础设施中使用其他协议(如在英国和意大利,而且NZ和AU也可能在其他地方使用),那么您只能使用具有 pppoA↔pppoE的特定以太网调制解调器转换。

当我为自己的家庭网络寻找这些设备时,我发现只有DrayTek Vigor 120 (http://www.draytek.co.uk/products/business/vigor-120) *Alberto Bursi [\(mailto:bobafetthotmail@gmail.com\)](mailto:bobafetthotmail@gmail.com) 2017/03/10 17:43*

最后修改:2017/03/22 21:09 通过bobafetthotmail

除非另有说明,本维基的内容将根据以下许可证获得许可:CC Attribution-Share Alike 4.0 International (http://creativecommons.org/licenses/by-sa/4.0/)